### **PageSpeed Insights**

#### **Mobile**

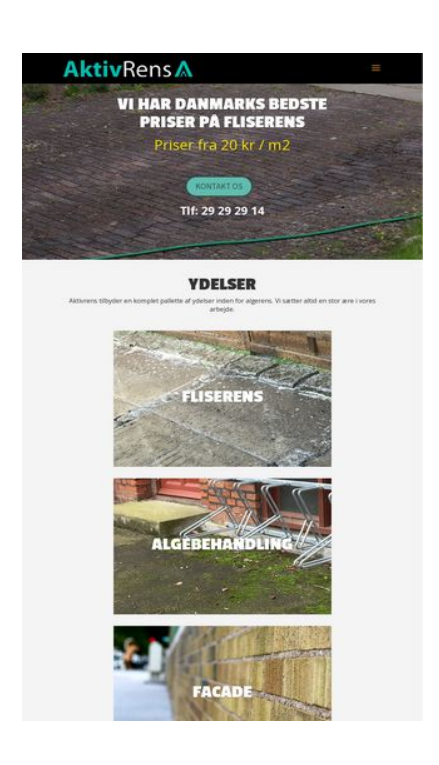

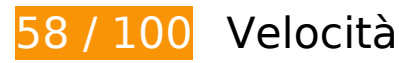

 **Soluzioni da implementare:** 

### **Sfrutta il caching del browser**

Se viene impostata una data di scadenza o un'età massima nelle intestazioni HTTP per le risorse statiche, il browser carica le risorse precedentemente scaricate dal disco locale invece che dalla rete.

[Utilizza la memorizzazione nella cache del browser](http://sitedesk.net/redirect.php?url=https%3A%2F%2Fdevelopers.google.com%2Fspeed%2Fdocs%2Finsights%2FLeverageBrowserCaching) per le seguenti risorse memorizzabili nella cache:

- https://www.google-analytics.com/analytics.js (2 ore)
- https://www.aktivrens.dk/wp-content/plugins/better-wp-security/core/modules/wordpresstweaks/js/blankshield/blankshield.min-ver=4070.js (4 ore)
- https://www.aktivrens.dk/wp-content/plugins/better-wp-security/core/modules/wordpresstweaks/js/block-tabnapping-ver=4070.js (4 ore)
- https://www.aktivrens.dk/wp-content/plugins/contact-form-7/includes/css/styles-ver=4.7.css (4 ore)

- https://www.aktivrens.dk/wp-content/plugins/contact-form-7/includes/js/jquery.form.minver=3.51.0-2014.06.20.js (4 ore)
- https://www.aktivrens.dk/wp-content/plugins/contact-form-7/includes/js/scripts-ver=4.7.js (4 ore)
- https://www.aktivrens.dk/wp-content/plugins/image-intense/styles/n10s-styles-ver=4.7.5.css (4 ore)
- https://www.aktivrens.dk/wp-content/themes/Divi/core/admin/fonts/modules.ttf (4 ore)
- https://www.aktivrens.dk/wp-content/themes/Divi/epanel/shortcodes/css/shortcodesver=3.0.43.css (4 ore)
- https://www.aktivrens.dk/wpcontent/themes/Divi/epanel/shortcodes/css/shortcodes\_responsive-ver=3.0.43.css (4 ore)
- https://www.aktivrens.dk/wp-content/themes/Divi/includes/builder/scripts/frontend-builderglobal-functions-ver=3.0.43.js (4 ore)
- https://www.aktivrens.dk/wp-content/themes/Divi/includes/builder/scripts/jquery.fitvidsver=3.0.43.js (4 ore)
- https://www.aktivrens.dk/wp-content/themes/Divi/includes/builder/scripts/jquery.magnificpopup-ver=3.0.43.js (4 ore)
- https://www.aktivrens.dk/wpcontent/themes/Divi/includes/builder/scripts/jquery.mobile.custom.min-ver=3.0.43.js (4 ore)
- https://www.aktivrens.dk/wp-content/themes/Divi/includes/builder/scripts/waypoints.minver=3.0.43.js (4 ore)
- https://www.aktivrens.dk/wp-content/themes/Divi/includes/builder/styles/magnific\_popupver=3.0.43.css (4 ore)
- https://www.aktivrens.dk/wp-content/themes/Divi/js/custom-ver=3.0.43.js (4 ore)
- https://www.aktivrens.dk/wp-content/themes/Divi/style.css (4 ore)
- https://www.aktivrens.dk/wp-content/themes/divi-child/style-ver=3.0.43.css (4 ore)
- https://www.aktivrens.dk/wp-content/uploads/aktivrens-logo.png (4 ore)
- https://www.aktivrens.dk/wp-content/uploads/aktivrens forside slider.png (4 ore)
- https://www.aktivrens.dk/wp-content/uploads/aktivrens\_smallcontent\_baggrund\_facade.png (4 ore)
- https://www.aktivrens.dk/wp-content/uploads/aktivrens\_smallcontent\_baggrund\_fliser.png (4 ore)
- https://www.aktivrens.dk/wp-content/uploads/aktivrens\_smallcontent\_baggrund\_tag.png (4 ore)
- https://www.aktivrens.dk/wp-includes/js/jquery/jquery-migrate.min-ver=1.4.1.js (4 ore)
- https://www.aktivrens.dk/wp-includes/js/jquery/jquery-ver=1.12.4.js (4 ore)
- https://www.aktivrens.dk/wp-includes/js/wp-embed.min-ver=4.7.5.js (4 ore)
- https://www.aktivrens.dk/cdn-cgi/scripts/f2bf09f8/cloudflare-static/email-decode.min.js (2 giorni)

### **Elimina JavaScript e CSS che bloccano la visualizzazione nei contenuti above-the-fold**

La tua pagina presenta 2 risorse script e 10 risorse CSS di blocco. Ciò causa un ritardo nella visualizzazione della pagina.

Non è stato possibile visualizzare alcun contenuto above-the-fold della pagina senza dover attendere il caricamento delle seguenti risorse. Prova a rimandare o a caricare in modo asincrono le risorse di blocco oppure incorpora le parti fondamentali di tali risorse direttamente nel codice HTML.

[Rimuovi il codice JavaScript che blocca la visualizzazione](http://sitedesk.net/redirect.php?url=https%3A%2F%2Fdevelopers.google.com%2Fspeed%2Fdocs%2Finsights%2FBlockingJS):

- https://www.aktivrens.dk/wp-includes/js/jquery/jquery-ver=1.12.4.js
- https://www.aktivrens.dk/wp-includes/js/jquery/jquery-migrate.min-ver=1.4.1.js

[Ottimizza la pubblicazione CSS](http://sitedesk.net/redirect.php?url=https%3A%2F%2Fdevelopers.google.com%2Fspeed%2Fdocs%2Finsights%2FOptimizeCSSDelivery) degli elementi seguenti:

- https://www.aktivrens.dk/wp-content/plugins/contact-form-7/includes/css/styles-ver=4.7.css
- https://www.aktivrens.dk/wp-content/plugins/image-intense/styles/n10s-styles-ver=4.7.5.css
- https://fonts.googleapis.com/css?family=Open+Sans:300italic,400italic,600italic,700italic,80 0italic,400,300,600,700,800&subset=latin,latin-ext
- https://fonts.googleapis.com/css?family=Passion+One:400,700,900&subset=latin,latin-ext
- https://fonts.googleapis.com/css?family=Source+Sans+Pro:400,200,200italic,300,300italic,4 00italic,600,600italic,700,700italic,900,900italic&subset=latin,latin-ext
- https://www.aktivrens.dk/wp-content/themes/divi-child/style-ver=3.0.43.css
- https://www.aktivrens.dk/wp-content/themes/Divi/style.css
- https://www.aktivrens.dk/wp-content/themes/Divi/epanel/shortcodes/css/shortcodesver=3.0.43.css
- https://www.aktivrens.dk/wp-

content/themes/Divi/epanel/shortcodes/css/shortcodes\_responsive-ver=3.0.43.css

https://www.aktivrens.dk/wp-content/themes/Divi/includes/builder/styles/magnific\_popupver=3.0.43.css

## **Possibili soluzioni:**

### **Minimizza CSS**

La compattazione del codice CSS può far risparmiare parecchi byte di dati e può velocizzare i tempi di download e analisi.

[Minimizza CSS](http://sitedesk.net/redirect.php?url=https%3A%2F%2Fdevelopers.google.com%2Fspeed%2Fdocs%2Finsights%2FMinifyResources) per le seguenti risorse al fine di ridurne le dimensioni di 6,6 KiB (riduzione del 13%).

- La minimizzazione di https://www.aktivrens.dk/wp-content/themes/Divi/style.css potrebbe consentire di risparmiare 5,1 KiB (riduzione del 11%) dopo la compressione.
- La minimizzazione di https://www.aktivrens.dk/wp-content/themes/divi-child/stylever=3.0.43.css potrebbe consentire di risparmiare 798 B (riduzione del 32%) dopo la compressione.
- La minimizzazione di https://www.aktivrens.dk/wp-content/plugins/image-intense/styles/n10sstyles-ver=4.7.5.css potrebbe consentire di risparmiare 731 B (riduzione del 16%) dopo la compressione.

## **Minimizza JavaScript**

La compattazione del codice JavaScript può far risparmiare parecchi byte di dati e può velocizzare download, analisi e tempo di esecuzione.

[Minimizza JavaScript](http://sitedesk.net/redirect.php?url=https%3A%2F%2Fdevelopers.google.com%2Fspeed%2Fdocs%2Finsights%2FMinifyResources) per le seguenti risorse al fine di ridurne le dimensioni di 5,3 KiB (riduzione del 28%).

- La minimizzazione di https://www.aktivrens.dk/wp-content/themes/Divi/js/customver=3.0.43.js potrebbe consentire di risparmiare 3,7 KiB (riduzione del 33%) dopo la compressione.
- La minimizzazione di https://www.aktivrens.dk/wp-

content/themes/Divi/includes/builder/scripts/frontend-builder-global-functions-ver=3.0.43.js potrebbe consentire di risparmiare 551 B (riduzione del 23%) dopo la compressione.

- La minimizzazione di https://www.aktivrens.dk/wp-content/plugins/contactform-7/includes/js/scripts-ver=4.7.js potrebbe consentire di risparmiare 502 B (riduzione del 14%) dopo la compressione.
- La minimizzazione di https://www.aktivrens.dk/wpcontent/themes/Divi/includes/builder/scripts/jquery.fitvids-ver=3.0.43.js potrebbe consentire di risparmiare 417 B (riduzione del 33%) dopo la compressione.
- La minimizzazione di https://www.aktivrens.dk/wp-content/plugins/better-wpsecurity/core/modules/wordpress-tweaks/js/blankshield/blankshield.min-ver=4070.js potrebbe consentire di risparmiare 144 B (riduzione del 16%) dopo la compressione.

## **Ottimizza immagini**

La corretta formattazione e compressione delle immagini può far risparmiare parecchi byte di dati.

[Ottimizza le immagini seguenti](http://sitedesk.net/redirect.php?url=https%3A%2F%2Fdevelopers.google.com%2Fspeed%2Fdocs%2Finsights%2FOptimizeImages) per ridurne le dimensioni di 4,3 KiB (riduzione del 19%).

La compressione di https://www.aktivrens.dk/wp-content/uploads/aktivrens-logo.png potrebbe consentire di risparmiare 4,3 KiB (riduzione del 19%).

## **4 regole rispettate**

### **Evita reindirizzamenti delle pagine di destinazione**

La tua pagina non ha reindirizzamenti. Leggi ulteriori informazioni su [come evitare reindirizzamenti](http://sitedesk.net/redirect.php?url=https%3A%2F%2Fdevelopers.google.com%2Fspeed%2Fdocs%2Finsights%2FAvoidRedirects) [delle pagine di destinazione](http://sitedesk.net/redirect.php?url=https%3A%2F%2Fdevelopers.google.com%2Fspeed%2Fdocs%2Finsights%2FAvoidRedirects).

### **Abilita la compressione**

La compressione è attiva. Leggi ulteriori informazioni sull'[attivazione della compressione.](http://sitedesk.net/redirect.php?url=https%3A%2F%2Fdevelopers.google.com%2Fspeed%2Fdocs%2Finsights%2FEnableCompression)

### **Minimizza HTML**

Il tuo HTML è minimizzato. Leggi ulteriori informazioni su [come minimizzare l'HTML.](http://sitedesk.net/redirect.php?url=https%3A%2F%2Fdevelopers.google.com%2Fspeed%2Fdocs%2Finsights%2FMinifyResources)

## **Dai la priorità ai contenuti visibili**

I tuoi contenuti above the fold presentano priorità corrette. Leggi ulteriori informazioni sull'[assegnazione di priorità ai contenuti visibili.](http://sitedesk.net/redirect.php?url=https%3A%2F%2Fdevelopers.google.com%2Fspeed%2Fdocs%2Finsights%2FPrioritizeVisibleContent)

**78 / 100** Esperienza utente

*B* Soluzioni da implementare:

**Configura la viewport**

Non è stata specificata una viewport per la pagina, che sui dispositivi mobili verrà visualizzata con lo stesso aspetto che ha sui browser desktop, ma verrà ridimensionata per essere adattata allo schermo dei dispositivi mobili. Configura una viewport per consentire la corretta visualizzazione della pagina su tutti i dispositivi.

[Configura una viewport](http://sitedesk.net/redirect.php?url=https%3A%2F%2Fdevelopers.google.com%2Fspeed%2Fdocs%2Finsights%2FConfigureViewport) per questa pagina.

## **Utilizza dimensioni di carattere leggibili**

Il seguente testo nella pagina viene visualizzato con dimensioni che potrebbero rendere difficoltosa la lettura ad alcuni visitatori. [Utilizza dimensioni di caratteri leggibili](http://sitedesk.net/redirect.php?url=https%3A%2F%2Fdevelopers.google.com%2Fspeed%2Fdocs%2Finsights%2FUseLegibleFontSizes) per garantire un'esperienza migliore agli utenti.

I seguenti frammenti di testo hanno dimensioni dei caratteri ridotte. Aumenta le dimensioni dei caratteri per renderli più leggibili.

- Il testo Aktivrens tilb…vores arbejde. viene visualizzato con un'altezza di soli 6 pixel (16 pixel CSS) final.
- Il testo Til både flise…har behandlet. e altri 5 vengono visualizzati con un'altezza di soli 6

pixel (16 pixel CSS).

- Il testo HANDELSBETINGELSER e altri 2 vengono visualizzati con un'altezza di soli 6 pixel (16 pixel CSS).
- Il testo Aktivrens ApS // Tlf. e altri 1 vengono visualizzati con un'altezza di soli 6 pixel (16 pixel CSS).
- Il testo kontakt@aktivrens.dk e altri 1 vengono visualizzati con un'altezza di soli 6 pixel (16 pixel CSS).
- Il testo 2018 viene visualizzato con un'altezza di soli 6 pixel (16 pixel CSS).

## **Possibili soluzioni:**

### **Imposta dimensioni appropriate per target tocco**

Alcuni link/pulsanti della pagina web potrebbero essere troppo piccoli per consentire a un utente di toccarli facilmente sul touchscreen. Prendi in considerazione la possibilità di [ingrandire questi target](http://sitedesk.net/redirect.php?url=https%3A%2F%2Fdevelopers.google.com%2Fspeed%2Fdocs%2Finsights%2FSizeTapTargetsAppropriately) [dei tocchi](http://sitedesk.net/redirect.php?url=https%3A%2F%2Fdevelopers.google.com%2Fspeed%2Fdocs%2Finsights%2FSizeTapTargetsAppropriately) per garantire un'esperienza migliore agli utenti.

I seguenti target dei tocchi sono vicini ad altri target dei tocchi e potrebbero richiedere l'aggiunta di spazi circostanti.

- Il target dei tocchi <header id="main-header">Akivrens...Kontakt</header> è vicino ad altri 1 target dei tocchi final.
- Il target dei tocchi <input type="search" name="s" class="et-search-field"> è vicino ad altri 1 target dei tocchi final.
- Il target dei tocchi <span class="et close search field"> è vicino ad altri 2 target dei tocchi final.

## **2 regole rispettate**

### **Evita plug-in**

Risulta che la tua pagina non utilizzi plug-in. Questo impedisce ai contenuti di essere utilizzati su molte piattaforme. Scopri ulteriori informazioni sull'importanza di [evitare i plug-in.](http://sitedesk.net/redirect.php?url=https%3A%2F%2Fdevelopers.google.com%2Fspeed%2Fdocs%2Finsights%2FAvoidPlugins)

## **Imposta le dimensioni per la visualizzazione**

I contenuti della pagina rientrano nella visualizzazione. Scopri ulteriori informazioni su come [adattare le dimensioni dei contenuti alla visualizzazione.](http://sitedesk.net/redirect.php?url=https%3A%2F%2Fdevelopers.google.com%2Fspeed%2Fdocs%2Finsights%2FSizeContentToViewport)

### **Velocità**

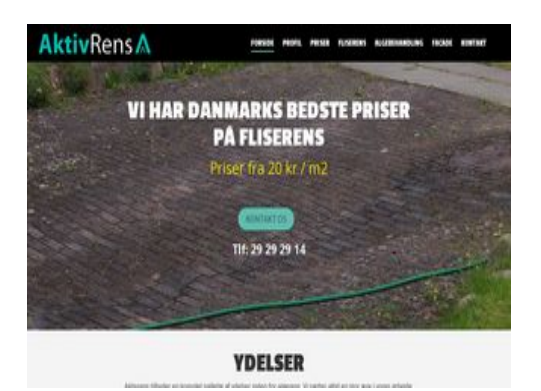

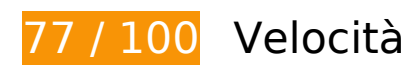

 **Soluzioni da implementare:** 

### **Sfrutta il caching del browser**

Se viene impostata una data di scadenza o un'età massima nelle intestazioni HTTP per le risorse statiche, il browser carica le risorse precedentemente scaricate dal disco locale invece che dalla rete.

[Utilizza la memorizzazione nella cache del browser](http://sitedesk.net/redirect.php?url=https%3A%2F%2Fdevelopers.google.com%2Fspeed%2Fdocs%2Finsights%2FLeverageBrowserCaching) per le seguenti risorse memorizzabili nella cache:

- https://www.google-analytics.com/analytics.js (2 ore)
- https://www.aktivrens.dk/wp-content/plugins/better-wp-security/core/modules/wordpresstweaks/js/blankshield/blankshield.min-ver=4070.js (4 ore)
- https://www.aktivrens.dk/wp-content/plugins/better-wp-security/core/modules/wordpresstweaks/js/block-tabnapping-ver=4070.js (4 ore)

#### **Velocità**

- https://www.aktivrens.dk/wp-content/plugins/contact-form-7/includes/css/styles-ver=4.7.css (4 ore)
- https://www.aktivrens.dk/wp-content/plugins/contact-form-7/includes/js/jquery.form.minver=3.51.0-2014.06.20.js (4 ore)
- https://www.aktivrens.dk/wp-content/plugins/contact-form-7/includes/js/scripts-ver=4.7.js (4 ore)
- https://www.aktivrens.dk/wp-content/plugins/image-intense/styles/n10s-styles-ver=4.7.5.css (4 ore)
- https://www.aktivrens.dk/wp-content/themes/Divi/core/admin/fonts/modules.ttf (4 ore)
- https://www.aktivrens.dk/wp-content/themes/Divi/epanel/shortcodes/css/shortcodesver=3.0.43.css (4 ore)
- https://www.aktivrens.dk/wpcontent/themes/Divi/epanel/shortcodes/css/shortcodes\_responsive-ver=3.0.43.css (4 ore)
- https://www.aktivrens.dk/wp-content/themes/Divi/includes/builder/scripts/frontend-builderglobal-functions-ver=3.0.43.js (4 ore)
- https://www.aktivrens.dk/wp-content/themes/Divi/includes/builder/scripts/jquery.fitvidsver=3.0.43.js (4 ore)
- https://www.aktivrens.dk/wp-content/themes/Divi/includes/builder/scripts/jquery.magnificpopup-ver= $3.0.43$ . js  $(4 \text{ ore})$
- https://www.aktivrens.dk/wpcontent/themes/Divi/includes/builder/scripts/jquery.mobile.custom.min-ver=3.0.43.js (4 ore)
- https://www.aktivrens.dk/wp-content/themes/Divi/includes/builder/scripts/waypoints.minver=3.0.43.js (4 ore)
- https://www.aktivrens.dk/wp-content/themes/Divi/includes/builder/styles/magnific\_popupver=3.0.43.css (4 ore)
- https://www.aktivrens.dk/wp-content/themes/Divi/js/custom-ver=3.0.43.js (4 ore)
- https://www.aktivrens.dk/wp-content/themes/Divi/style.css (4 ore)
- https://www.aktivrens.dk/wp-content/themes/divi-child/style-ver=3.0.43.css (4 ore)
- https://www.aktivrens.dk/wp-content/uploads/aktivrens-logo.png (4 ore)
- https://www.aktivrens.dk/wp-content/uploads/aktivrens\_forside\_slider.png (4 ore)
- https://www.aktivrens.dk/wp-content/uploads/aktivrens\_smallcontent\_baggrund\_facade.png (4 ore)
- https://www.aktivrens.dk/wp-content/uploads/aktivrens\_smallcontent\_baggrund\_fliser.png (4 ore)
- https://www.aktivrens.dk/wp-content/uploads/aktivrens\_smallcontent\_baggrund\_tag.png (4 ore)
- https://www.aktivrens.dk/wp-includes/js/jquery/jquery-migrate.min-ver=1.4.1.js (4 ore)
- https://www.aktivrens.dk/wp-includes/js/jquery/jquery-ver=1.12.4.js (4 ore)
- https://www.aktivrens.dk/wp-includes/js/wp-embed.min-ver=4.7.5.js (4 ore)
- https://www.aktivrens.dk/cdn-cgi/scripts/f2bf09f8/cloudflare-static/email-decode.min.js (2 giorni)

### **Elimina JavaScript e CSS che bloccano la visualizzazione nei contenuti above-the-fold**

La tua pagina presenta 2 risorse script e 10 risorse CSS di blocco. Ciò causa un ritardo nella visualizzazione della pagina.

Non è stato possibile visualizzare alcun contenuto above-the-fold della pagina senza dover attendere il caricamento delle seguenti risorse. Prova a rimandare o a caricare in modo asincrono le risorse di blocco oppure incorpora le parti fondamentali di tali risorse direttamente nel codice HTML.

[Rimuovi il codice JavaScript che blocca la visualizzazione](http://sitedesk.net/redirect.php?url=https%3A%2F%2Fdevelopers.google.com%2Fspeed%2Fdocs%2Finsights%2FBlockingJS):

- https://www.aktivrens.dk/wp-includes/js/jquery/jquery-ver=1.12.4.js
- https://www.aktivrens.dk/wp-includes/js/jquery/jquery-migrate.min-ver=1.4.1.js

[Ottimizza la pubblicazione CSS](http://sitedesk.net/redirect.php?url=https%3A%2F%2Fdevelopers.google.com%2Fspeed%2Fdocs%2Finsights%2FOptimizeCSSDelivery) degli elementi seguenti:

- https://www.aktivrens.dk/wp-content/plugins/contact-form-7/includes/css/styles-ver=4.7.css
- https://www.aktivrens.dk/wp-content/plugins/image-intense/styles/n10s-styles-ver=4.7.5.css
- https://fonts.googleapis.com/css?family=Open+Sans:300italic,400italic,600italic,700italic,80 0italic,400,300,600,700,800&subset=latin,latin-ext
- https://fonts.googleapis.com/css?family=Passion+One:400,700,900&subset=latin,latin-ext
- https://fonts.googleapis.com/css?family=Source+Sans+Pro:400,200,200italic,300,300italic,4 00italic,600,600italic,700,700italic,900,900italic&subset=latin,latin-ext
- https://www.aktivrens.dk/wp-content/themes/divi-child/style-ver=3.0.43.css
- https://www.aktivrens.dk/wp-content/themes/Divi/style.css
- https://www.aktivrens.dk/wp-content/themes/Divi/epanel/shortcodes/css/shortcodesver=3.0.43.css
- https://www.aktivrens.dk/wpcontent/themes/Divi/epanel/shortcodes/css/shortcodes\_responsive-ver=3.0.43.css
- https://www.aktivrens.dk/wp-content/themes/Divi/includes/builder/styles/magnific\_popupver=3.0.43.css

## **Possibili soluzioni:**

### **Minimizza CSS**

La compattazione del codice CSS può far risparmiare parecchi byte di dati e può velocizzare i tempi di download e analisi.

[Minimizza CSS](http://sitedesk.net/redirect.php?url=https%3A%2F%2Fdevelopers.google.com%2Fspeed%2Fdocs%2Finsights%2FMinifyResources) per le seguenti risorse al fine di ridurne le dimensioni di 6,6 KiB (riduzione del 13%).

- La minimizzazione di https://www.aktivrens.dk/wp-content/themes/Divi/style.css potrebbe consentire di risparmiare 5,1 KiB (riduzione del 11%) dopo la compressione.
- La minimizzazione di https://www.aktivrens.dk/wp-content/themes/divi-child/stylever=3.0.43.css potrebbe consentire di risparmiare 798 B (riduzione del 32%) dopo la compressione.
- La minimizzazione di https://www.aktivrens.dk/wp-content/plugins/image-intense/styles/n10sstyles-ver=4.7.5.css potrebbe consentire di risparmiare 731 B (riduzione del 16%) dopo la compressione.

## **Minimizza JavaScript**

La compattazione del codice JavaScript può far risparmiare parecchi byte di dati e può velocizzare download, analisi e tempo di esecuzione.

[Minimizza JavaScript](http://sitedesk.net/redirect.php?url=https%3A%2F%2Fdevelopers.google.com%2Fspeed%2Fdocs%2Finsights%2FMinifyResources) per le seguenti risorse al fine di ridurne le dimensioni di 5,3 KiB (riduzione del 28%).

La minimizzazione di https://www.aktivrens.dk/wp-content/themes/Divi/js/customver=3.0.43.js potrebbe consentire di risparmiare 3,7 KiB (riduzione del 33%) dopo la compressione.

### **Velocità**

- La minimizzazione di https://www.aktivrens.dk/wpcontent/themes/Divi/includes/builder/scripts/frontend-builder-global-functions-ver=3.0.43.js potrebbe consentire di risparmiare 551 B (riduzione del 23%) dopo la compressione.
- La minimizzazione di https://www.aktivrens.dk/wp-content/plugins/contactform-7/includes/js/scripts-ver=4.7.js potrebbe consentire di risparmiare 502 B (riduzione del 14%) dopo la compressione.
- La minimizzazione di https://www.aktivrens.dk/wpcontent/themes/Divi/includes/builder/scripts/jquery.fitvids-ver=3.0.43.js potrebbe consentire di risparmiare 417 B (riduzione del 33%) dopo la compressione.
- La minimizzazione di https://www.aktivrens.dk/wp-content/plugins/better-wpsecurity/core/modules/wordpress-tweaks/js/blankshield/blankshield.min-ver=4070.js potrebbe consentire di risparmiare 144 B (riduzione del 16%) dopo la compressione.

## **Ottimizza immagini**

La corretta formattazione e compressione delle immagini può far risparmiare parecchi byte di dati.

[Ottimizza le immagini seguenti](http://sitedesk.net/redirect.php?url=https%3A%2F%2Fdevelopers.google.com%2Fspeed%2Fdocs%2Finsights%2FOptimizeImages) per ridurne le dimensioni di 4,3 KiB (riduzione del 19%).

La compressione di https://www.aktivrens.dk/wp-content/uploads/aktivrens-logo.png potrebbe consentire di risparmiare 4,3 KiB (riduzione del 19%).

# **4 regole rispettate**

### **Evita reindirizzamenti delle pagine di destinazione**

La tua pagina non ha reindirizzamenti. Leggi ulteriori informazioni su [come evitare reindirizzamenti](http://sitedesk.net/redirect.php?url=https%3A%2F%2Fdevelopers.google.com%2Fspeed%2Fdocs%2Finsights%2FAvoidRedirects) [delle pagine di destinazione](http://sitedesk.net/redirect.php?url=https%3A%2F%2Fdevelopers.google.com%2Fspeed%2Fdocs%2Finsights%2FAvoidRedirects).

### **Abilita la compressione**

La compressione è attiva. Leggi ulteriori informazioni sull'[attivazione della compressione.](http://sitedesk.net/redirect.php?url=https%3A%2F%2Fdevelopers.google.com%2Fspeed%2Fdocs%2Finsights%2FEnableCompression)

## **Minimizza HTML**

Il tuo HTML è minimizzato. Leggi ulteriori informazioni su [come minimizzare l'HTML.](http://sitedesk.net/redirect.php?url=https%3A%2F%2Fdevelopers.google.com%2Fspeed%2Fdocs%2Finsights%2FMinifyResources)

## **Dai la priorità ai contenuti visibili**

I tuoi contenuti above the fold presentano priorità corrette. Leggi ulteriori informazioni sull'[assegnazione di priorità ai contenuti visibili.](http://sitedesk.net/redirect.php?url=https%3A%2F%2Fdevelopers.google.com%2Fspeed%2Fdocs%2Finsights%2FPrioritizeVisibleContent)